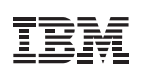

## **Highlights**

- Enable a diverse set of business and technical users to rapidly create and view reports and dashboards with a single solution
- Take advantage of an expandable library that offers pre-built reports
- Customize and generate reports on performance, active workload and resource usage

# **IBM Spectrum LSF Explorer**

*A powerful, lightweight reporting solution for IBM Spectrum LSF clusters*

How is your IBM® Spectrum LSF cluster performing? Which cluster resource is your line of business (LOB) consuming? What is the chargeback for your project? As an executive, IT manager, LOB manager or project leader, you should know what's going on in your clustered environment. But the specific questions you need answered vary depending on your role.

### Answer  $\alpha$  multitude of questions with  $\alpha$  single solution

Now there is a fast, simple and efficient way to get the answers you need, whether you are checking on one particular job or overall cluster health. IBM Spectrum LSF Explorer V10.1 enables a diverse set of business and technical users to rapidly create and view reports and dashboards with a single solution. Unlike previous approaches that relied on relational databases, IBM Spectrum LSF Explorer leverages open source Elasticsearch to quickly store, index and query data. The result is a lightweight and powerful reporting solution that facilitates rapid responses to queries.

The IBM Spectrum LSF Explorer solution is designed to be quick and easy to deploy on both x86-based and IBM POWER®-based Linux servers. For single clusters, you can install all components on a single Linux server to minimize the solution footprint and help reduce costs. For larger environments, you can scale out Elasticsearch across multiple hosts to increase performance. And the solution is virtually maintenance-free.

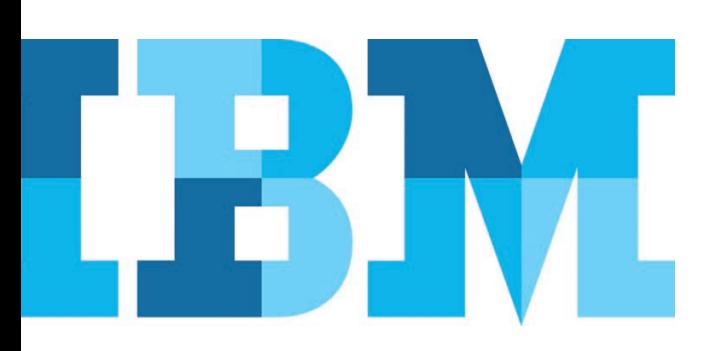

#### Rapidly generate reports and dashboards

An expandable library offers pre-built reports ranging from hardware performance (Figure 1) and workload accounting to chargeback and license usage. Customization capabilities let you quickly create reports based on different dimensions and measures to match your requirements.

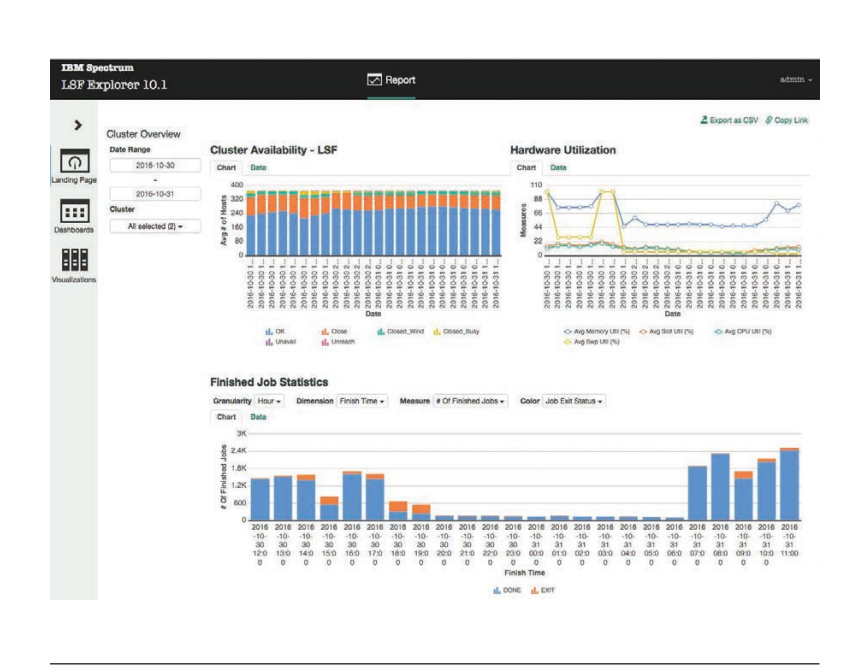

*Figure 1.* Standard IBM Spectrum LSF Explorer hardware overview dashboard.

#### Why IBM?

IBM Spectrum LSF Explorer is part of the IBM Spectrum LSF product family that provides powerful workload management for demanding, distributed and mission-critical high-performance technical computing environments. The IBM Spectrum LSF platform includes a comprehensive set of workload management capabilities designed to optimize resource utilization, reduce costs, speed time to results, streamline administration, and simplify reporting and report access.

#### For more information

To learn more about IBM Spectrum LSF Explorer, contact your IBM representative or IBM Business Partner, or visit the following website: **ibm.com**[/systems/spectrum-computing/products/lsf](http://www.ibm.com/systems/spectrum-computing/products/lsf)

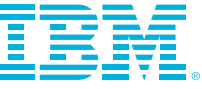

© Copyright IBM Corporation 2017

IBM Systems Route 100 Somers, NY 10589

Produced in the United States of America June 2017

IBM, the IBM logo, ibm.com, IBM Spectrum, LSF, and POWER are trademarks of International Business Machines Corp., registered in many jurisdictions worldwide. Other product and service names might be trademarks of IBM or other companies. A current list of IBM trademarks is available on the web at "Copyright and trademark information" at **ibm.com**[/legal/copytrade.shtml](http://www.ibm.com/legal/copytrade.shtml)

Linux is a registered trademark of Linus Torvalds in the United States, other countries, or both.

This document is current as of the initial date of publication and may be changed by IBM at any time. Not all offerings are available in every country in which IBM operates.

THE INFORMATION IN THIS DOCUMENT IS PROVIDED "AS IS" WITHOUT ANY WARRANTY, EXPRESS OR IMPLIED, INCLUDING WITHOUT ANY WARRANTIES OF MERCHANTABILITY, FITNESS FOR A PARTICULAR PURPOSE AND ANY WARRANTY OR CONDITION OF NON-INFRINGEMENT. IBM products are warranted according to the terms and conditions of the agreements under which they are provided.

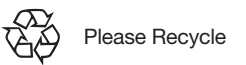